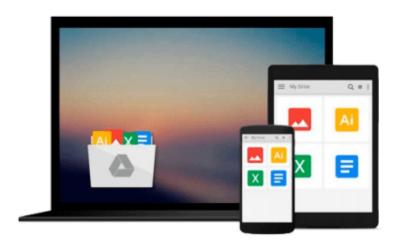

# Microsoft Excel 2016 Business Analytics & Power BI Quick Reference Guide - Windows Version (4-page Cheat Sheet of Instructions, Tips & Shortcuts - Laminated Guide)

Beezix Inc

Download now

Click here if your download doesn"t start automatically

# Microsoft Excel 2016 Business Analytics & Power BI Quick Reference Guide - Windows Version (4-page Cheat Sheet of Instructions, Tips & Shortcuts - Laminated Guide)

Beezix Inc

Microsoft Excel 2016 Business Analytics & Power BI Quick Reference Guide - Windows Version (4-page Cheat Sheet of Instructions, Tips & Shortcuts - Laminated Guide) Beezix Inc

For power users who want to bring big data onto the desktop this four page laminated quick reference provides guidance on powerful Excel 2016 and Power BI data analytic features. Step-by-step instructions are given for many data gathering, transforming, analyzing and visualizing features such as the Data Model, Query Editor and Power View. DAX functions are highlighted and Power BI Desktop is introduced. Written with Beezix's trademark focus on clarity, accuracy, and the user's perspective, this guide will be a valuable resource to improve your proficiency in using Excel 2016. This guide is suitable as a training handout, or simply an easy to use reference guide.

## The following topics are covered:

**Gathering Data:** Excel's Data Model; Adding External Data to the Data Model; Adding Ranges to the Data Model; Adding a Folder of Files to the Data Model; Edit Existing Connections.

Transforming Data: Opening the Query Editor; Using the Query Editor to Transform; Using the Query Editor to Filter; Suggested Data Transformations; Working with Query Actions; Using the Query Editor to Merge; Using the Query Editor to Unpivot Columns; Using the Query Editor to Append; Using the Query Editor to Split Text Into Columns; Closing the Query Editor; Add Table Data to the Data Model; Defining Relationships Across Multiple Tables; Managing Relationships Within the Data Model. Analyzing Data: Quick Analysis Using PivotTables; Creating a PivotTable from the Data Model; Adding Tables and Fields to an Existing PivotTable; Updating PivotTable Data; Analyzing with Calculated Columns and Measures; Calculating in PivotTables; Calculating in the Data Model Using DAX; Forecasting with the Forecast Sheet Wizard.

**Visualizing with Power View:** Adding Power View to Excel; Creating a Power View Sheet; Adding Visualizations to Power View.

Visualizing with Power BI Desktop: Installing Power BI Desktop; Gathering & Transforming Power BI Data; Managing Relationships with Power BI; Creating Calculated Columns and Measures in Power BI; Creating a Power BI Visualization (Tile); Creating Interactions between Tiles; Formatting in Power BI; Managing Power BI Reports; Sharing Power BI Desktop Reports; Publishing a Power BI Desktop Report; Adding Report Tiles to a Power BI Service Dashboard; Sharing a Power BI Service Dashboard; Resharing a Dashboard; Stop Sharing a Dashboard; Power BI Service Quick Insights; Real World Example Using Municipal Web Data.

This guide is one of multiple titles available for Excel 2016: Excel 2016 Introduction (ISBN 978-1939791917); Excel 2016 Charts & Sparklines (ISBN 978-1939791955); Excel 2016 Tables, PivotTables, Sorting, Filtering & Inquire (ISBN 978-1939791962).

**Download** Microsoft Excel 2016 Business Analytics & Power BI ...pdf

Read Online Microsoft Excel 2016 Business Analytics & Power ...pdf

Download and Read Free Online Microsoft Excel 2016 Business Analytics & Power BI Quick Reference Guide - Windows Version (4-page Cheat Sheet of Instructions, Tips & Shortcuts - Laminated Guide) Beezix Inc

### From reader reviews:

### Jay Blanchard:

Why don't make it to be your habit? Right now, try to prepare your time to do the important take action, like looking for your favorite publication and reading a reserve. Beside you can solve your long lasting problem; you can add your knowledge by the book entitled Microsoft Excel 2016 Business Analytics & Power BI Quick Reference Guide - Windows Version (4-page Cheat Sheet of Instructions, Tips & Shortcuts - Laminated Guide). Try to make book Microsoft Excel 2016 Business Analytics & Power BI Quick Reference Guide - Windows Version (4-page Cheat Sheet of Instructions, Tips & Shortcuts - Laminated Guide) as your good friend. It means that it can for being your friend when you really feel alone and beside that course make you smarter than in the past. Yeah, it is very fortuned for yourself. The book makes you considerably more confidence because you can know every thing by the book. So , let us make new experience as well as knowledge with this book.

### Joseph Fulkerson:

What do you in relation to book? It is not important along? Or just adding material when you really need something to explain what your own problem? How about your spare time? Or are you busy person? If you don't have spare time to perform others business, it is make you feel bored faster. And you have spare time? What did you do? Every person has many questions above. They have to answer that question mainly because just their can do this. It said that about reserve. Book is familiar in each person. Yes, it is correct. Because start from on jardín de infancia until university need that Microsoft Excel 2016 Business Analytics & Power BI Quick Reference Guide - Windows Version (4-page Cheat Sheet of Instructions, Tips & Shortcuts - Laminated Guide) to read.

### Walter Dion:

Here thing why this specific Microsoft Excel 2016 Business Analytics & Power BI Quick Reference Guide - Windows Version (4-page Cheat Sheet of Instructions, Tips & Shortcuts - Laminated Guide) are different and reliable to be yours. First of all reading through a book is good nevertheless it depends in the content of computer which is the content is as yummy as food or not. Microsoft Excel 2016 Business Analytics & Power BI Quick Reference Guide - Windows Version (4-page Cheat Sheet of Instructions, Tips & Shortcuts - Laminated Guide) giving you information deeper and in different ways, you can find any book out there but there is no e-book that similar with Microsoft Excel 2016 Business Analytics & Power BI Quick Reference Guide - Windows Version (4-page Cheat Sheet of Instructions, Tips & Shortcuts - Laminated Guide). It gives you thrill reading through journey, its open up your eyes about the thing that happened in the world which is possibly can be happened around you. It is possible to bring everywhere like in area, café, or even in your means home by train. For anyone who is having difficulties in bringing the printed book maybe the form of Microsoft Excel 2016 Business Analytics & Power BI Quick Reference Guide - Windows Version (4-page Cheat Sheet of Instructions, Tips & Shortcuts - Laminated Guide) in e-book can be your alternative.

### **Robert Journey:**

Information is provisions for individuals to get better life, information presently can get by anyone with everywhere. The information can be a knowledge or any news even a problem. What people must be consider any time those information which is inside former life are challenging be find than now could be taking seriously which one is acceptable to believe or which one the actual resource are convinced. If you receive the unstable resource then you get it as your main information you will see huge disadvantage for you. All of those possibilities will not happen inside you if you take Microsoft Excel 2016 Business Analytics & Power BI Quick Reference Guide - Windows Version (4-page Cheat Sheet of Instructions, Tips & Shortcuts - Laminated Guide) as the daily resource information.

Download and Read Online Microsoft Excel 2016 Business Analytics & Power BI Quick Reference Guide - Windows Version (4-page Cheat Sheet of Instructions, Tips & Shortcuts - Laminated Guide) Beezix Inc #5SKJLBCNG2Y

# Read Microsoft Excel 2016 Business Analytics & Power BI Quick Reference Guide - Windows Version (4-page Cheat Sheet of Instructions, Tips & Shortcuts - Laminated Guide) by Beezix Inc for online ebook

Microsoft Excel 2016 Business Analytics & Power BI Quick Reference Guide - Windows Version (4-page Cheat Sheet of Instructions, Tips & Shortcuts - Laminated Guide) by Beezix Inc Free PDF d0wnl0ad, audio books, books to read, good books to read, cheap books, good books, online books, books online, book reviews epub, read books online, books to read online, online library, greatbooks to read, PDF best books to read, top books to read Microsoft Excel 2016 Business Analytics & Power BI Quick Reference Guide - Windows Version (4-page Cheat Sheet of Instructions, Tips & Shortcuts - Laminated Guide) by Beezix Inc books to read online.

Online Microsoft Excel 2016 Business Analytics & Power BI Quick Reference Guide - Windows Version (4-page Cheat Sheet of Instructions, Tips & Shortcuts - Laminated Guide) by Beezix Inc ebook PDF download

Microsoft Excel 2016 Business Analytics & Power BI Quick Reference Guide - Windows Version (4-page Cheat Sheet of Instructions, Tips & Shortcuts - Laminated Guide) by Beezix Inc Doc

Microsoft Excel 2016 Business Analytics & Power BI Quick Reference Guide - Windows Version (4-page Cheat Sheet of Instructions, Tips & Shortcuts - Laminated Guide) by Beezix Inc Mobipocket

Microsoft Excel 2016 Business Analytics & Power BI Quick Reference Guide - Windows Version (4-page Cheat Sheet of Instructions, Tips & Shortcuts - Laminated Guide) by Beezix Inc EPub